Using Radiance to Generate Lighting and Solar Surface Heat Gain Schedules for Energy Plus Andy McNeil, LBNL

#### Contents

- Objecitves
- Process:
	- 1 Make BSDFs (solar and visible wavelengths)
	- 2 Generate lighting schedule (typical 3-phase)
	- 3 Generate surface irradiance schedule (modified 3-phase)
	- 4 Speed things up (dctimestep optimization)
	- 5 Run energy plus

### Objectives

- Whole building energy simulation
- Complex Fenestration Systems (CFS)
- Run parametric simulations to simulate performance for:
	- WWR
	- LPD
	- Climate
- Building Energy Performance
- Glazing Type

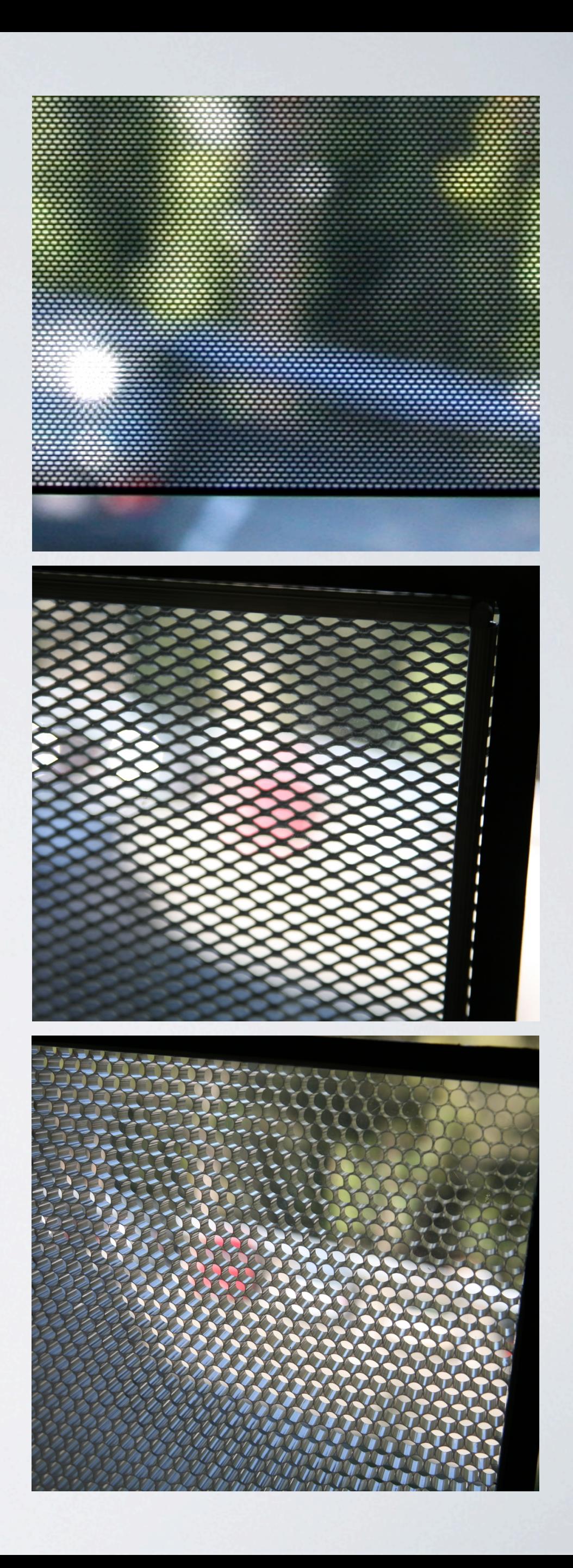

### Objectives

- Why use Radiance to Replace E+ functionality?
	- Energy Plus doesn't support CFS (yet).
	- Split flux method isn't great

#### Make BSDFs for CFS

- Three systems:
	- Micro-perforated metal screen
	- Expanded metal mesh
	- Columnar structure
- Need BSDF for solar and visible spectrum
	- Run genBSDF using solar reflectance properties
	- change wavelength tag from "visible" to "NIR"
	- combine with visible in one BSDF

### Micro Perf Mesh

- Geometry from manufacturer
- Un-punched sample to get surface reflectance properties
- (David discussed yesterday)

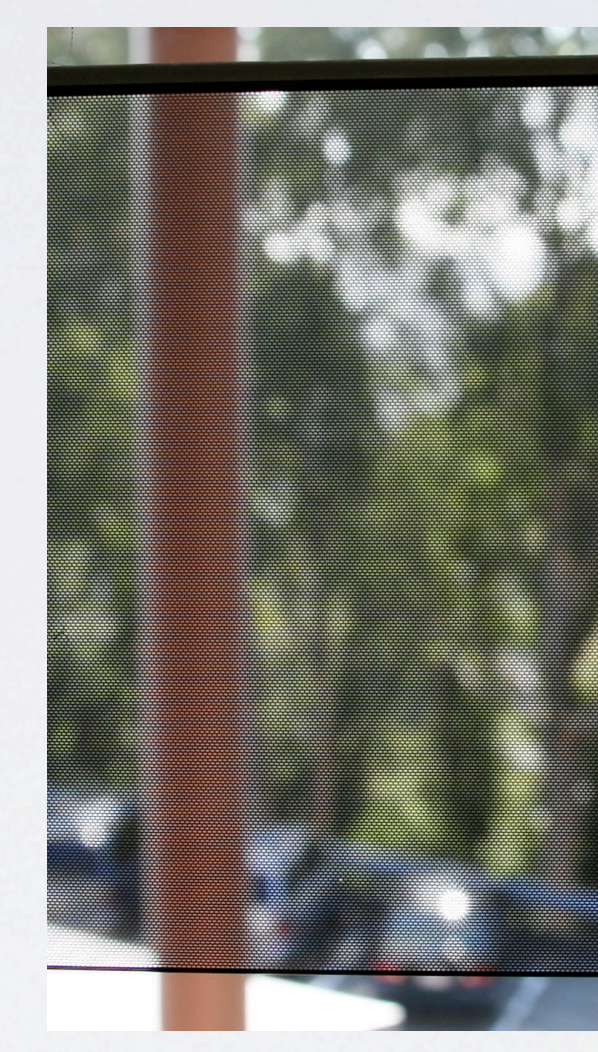

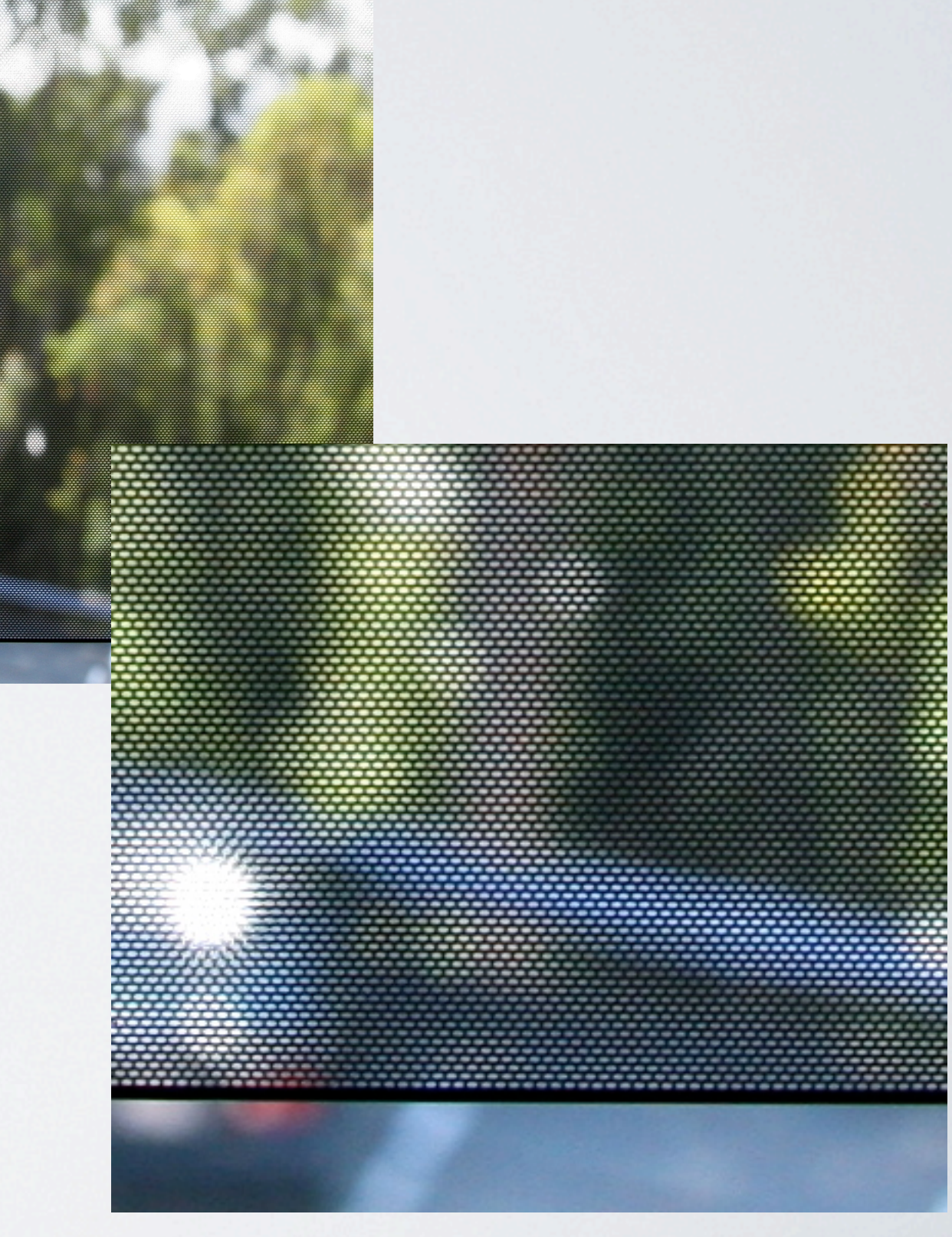

#### Expanded metal mesh

- Laser Scan to get geometry
- Parametric trial to fit goniophotometer mesh measurement

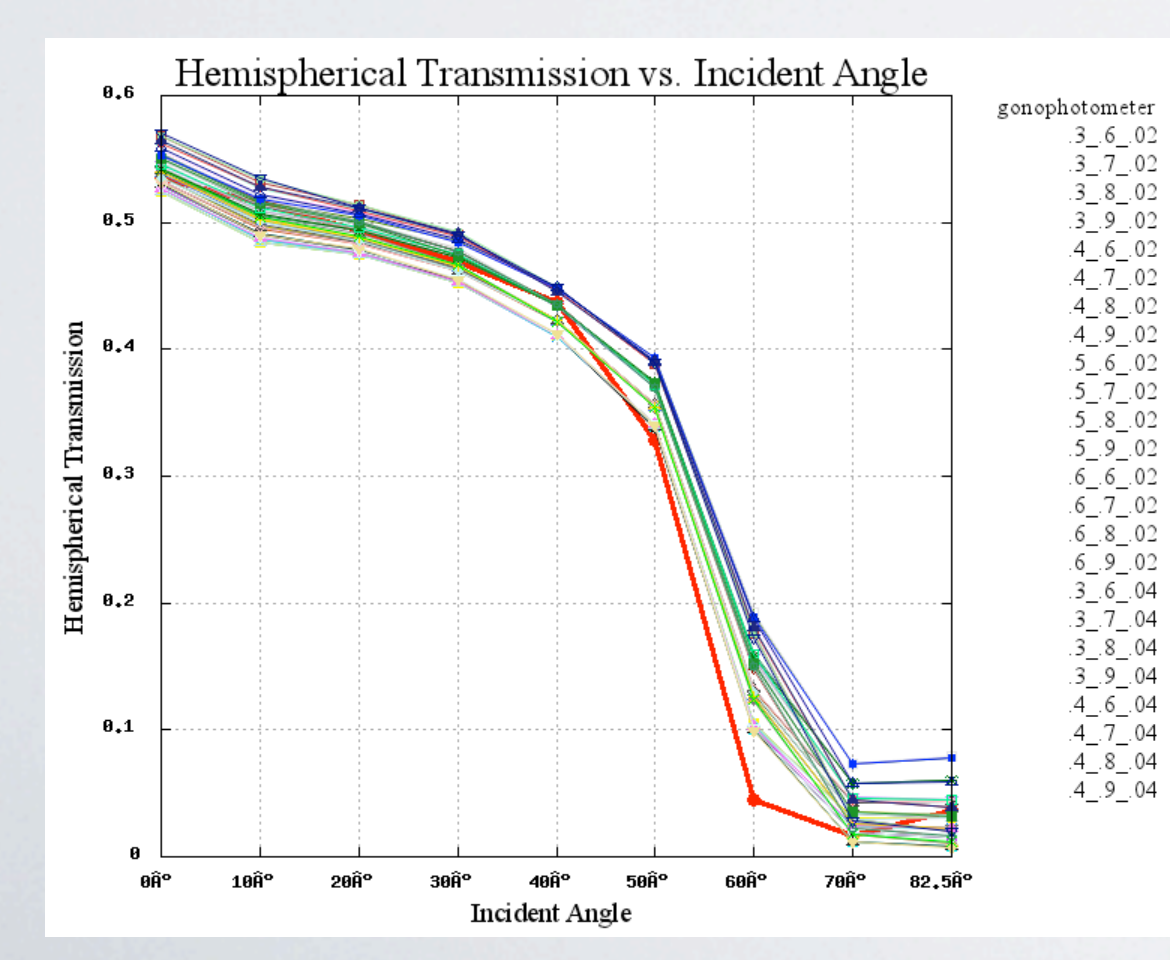

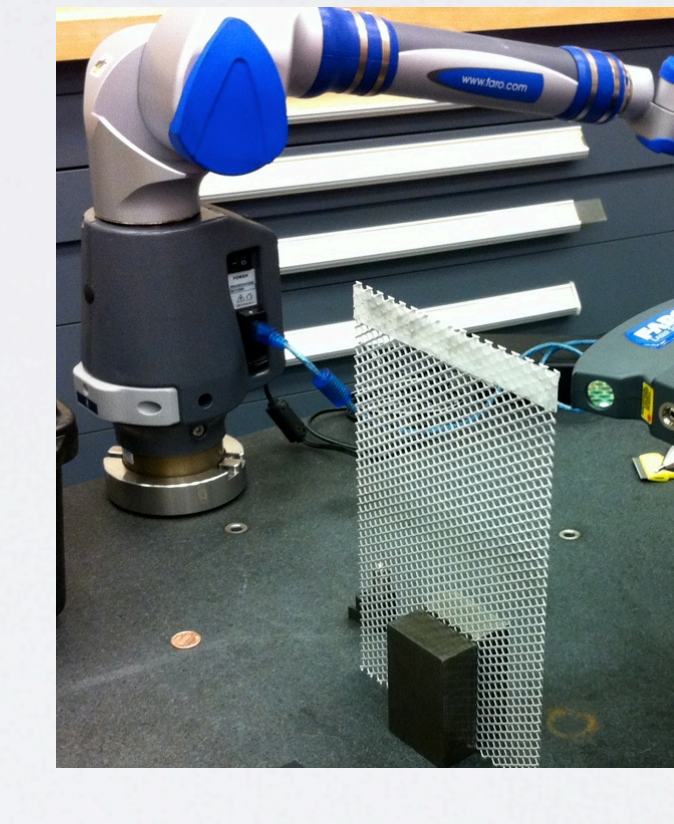

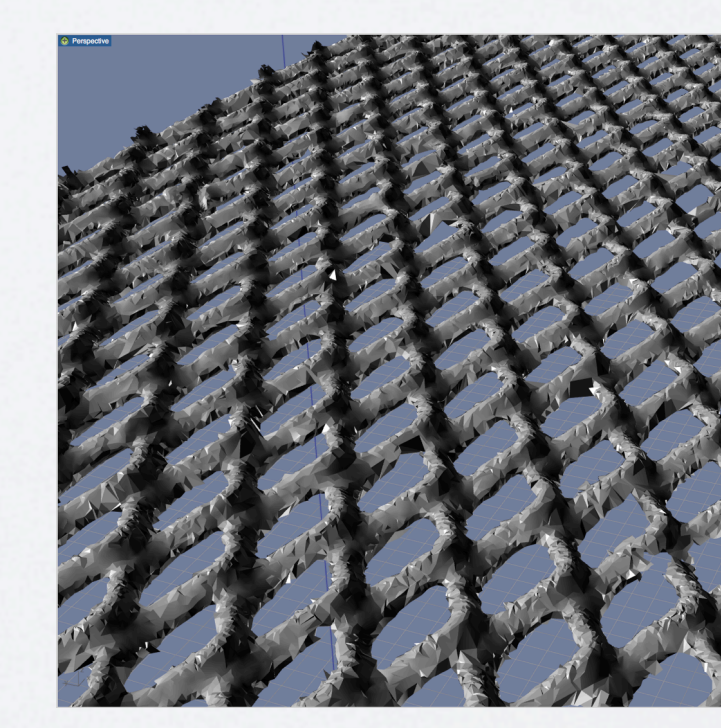

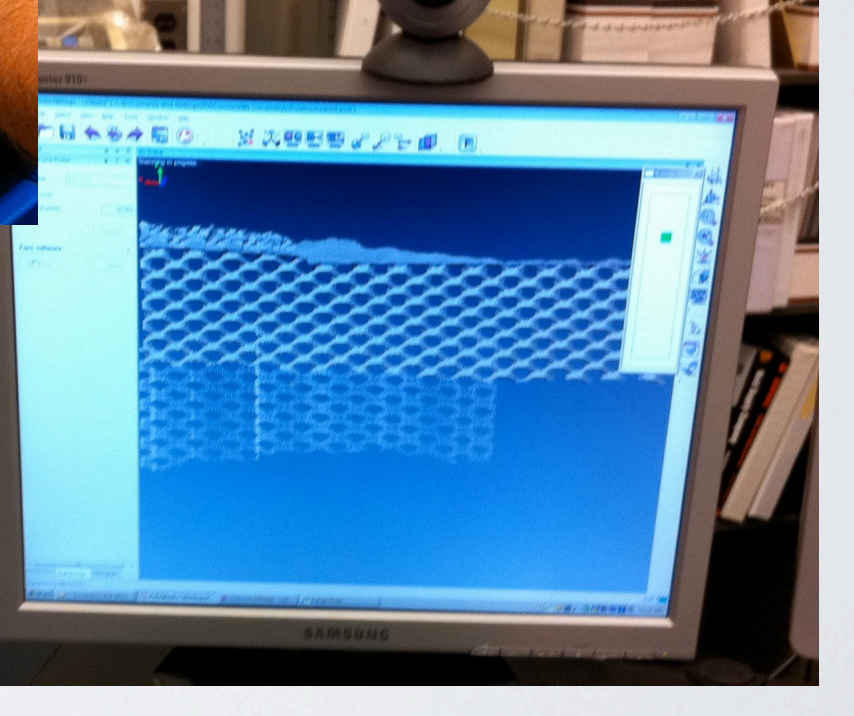

#### Columnar Structure

- Geometry from manufacturer
- Sample of plastic to measure transmission/ reflection properties
- genBSDF to generate BSDF of layer

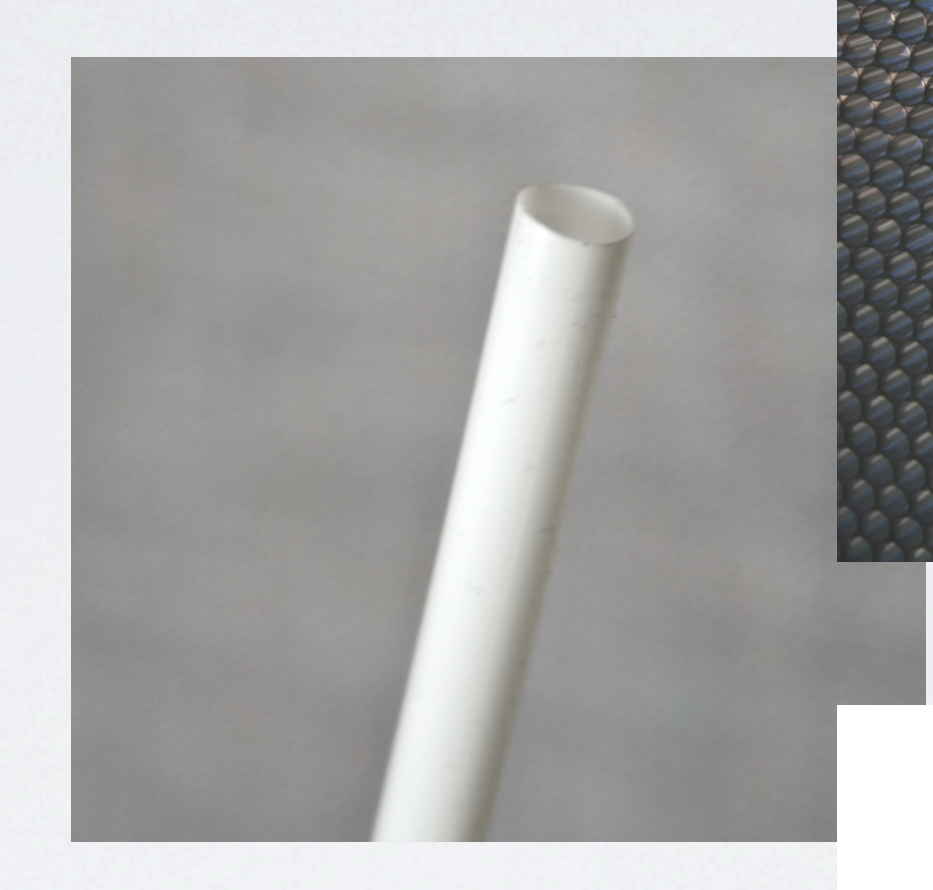

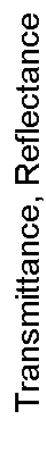

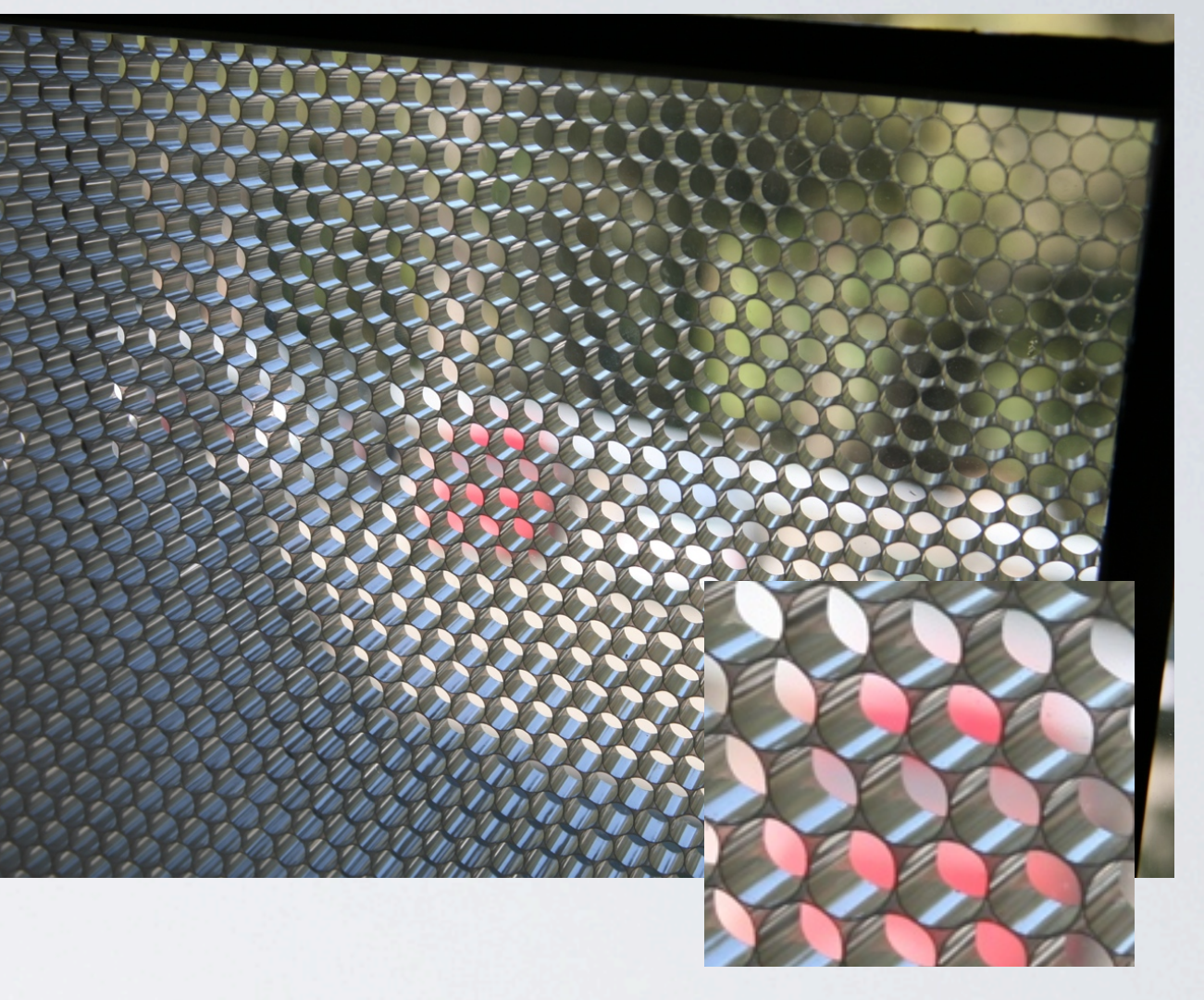

White 7 mm diameter TW-4

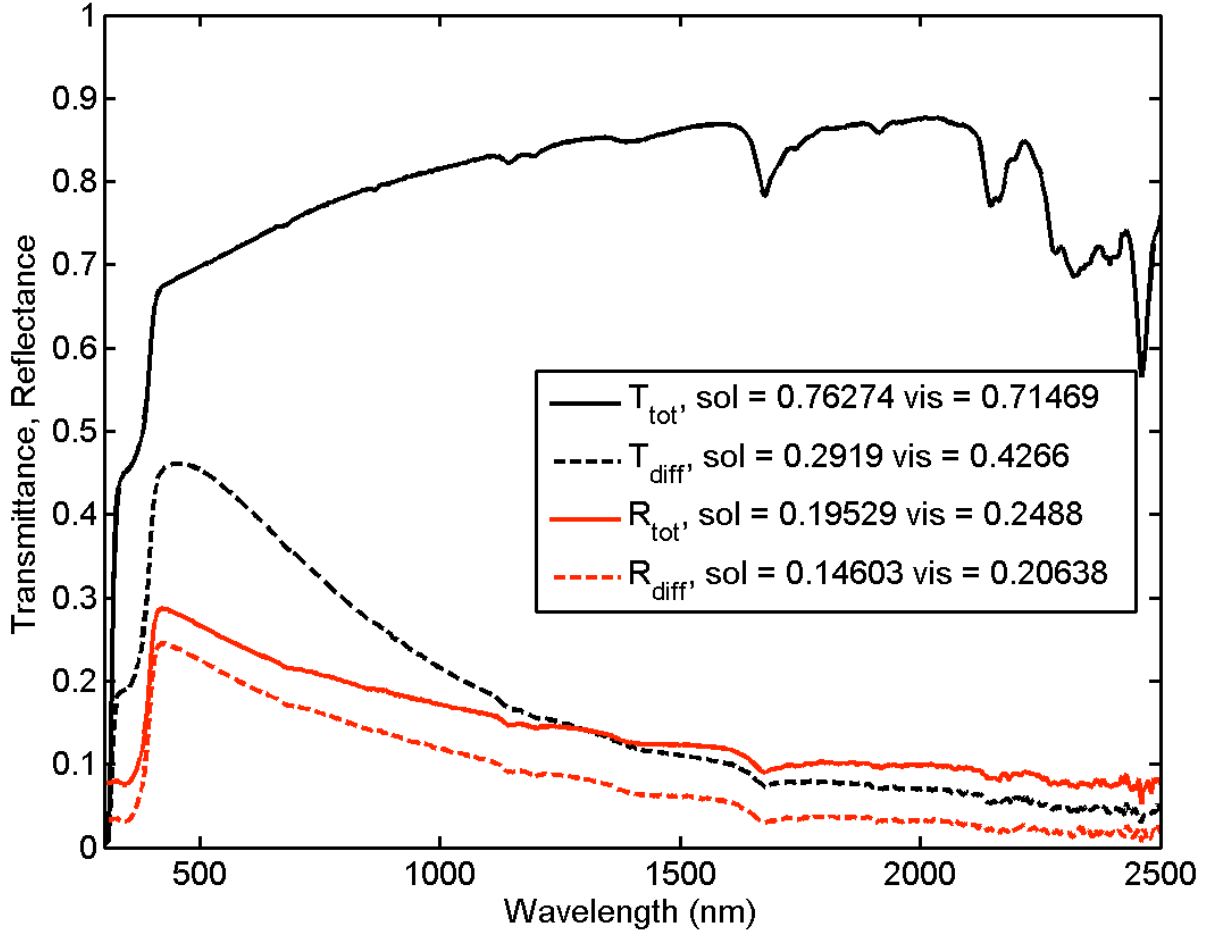

# Combine BSDF with glazing

- Import into Window 6
- Add to IGU
- Calc
- Resulting XML only contains visible, use \*.csv to get solar
- keep visible and solar BSDFs separate (use visible wavelength tag for both)

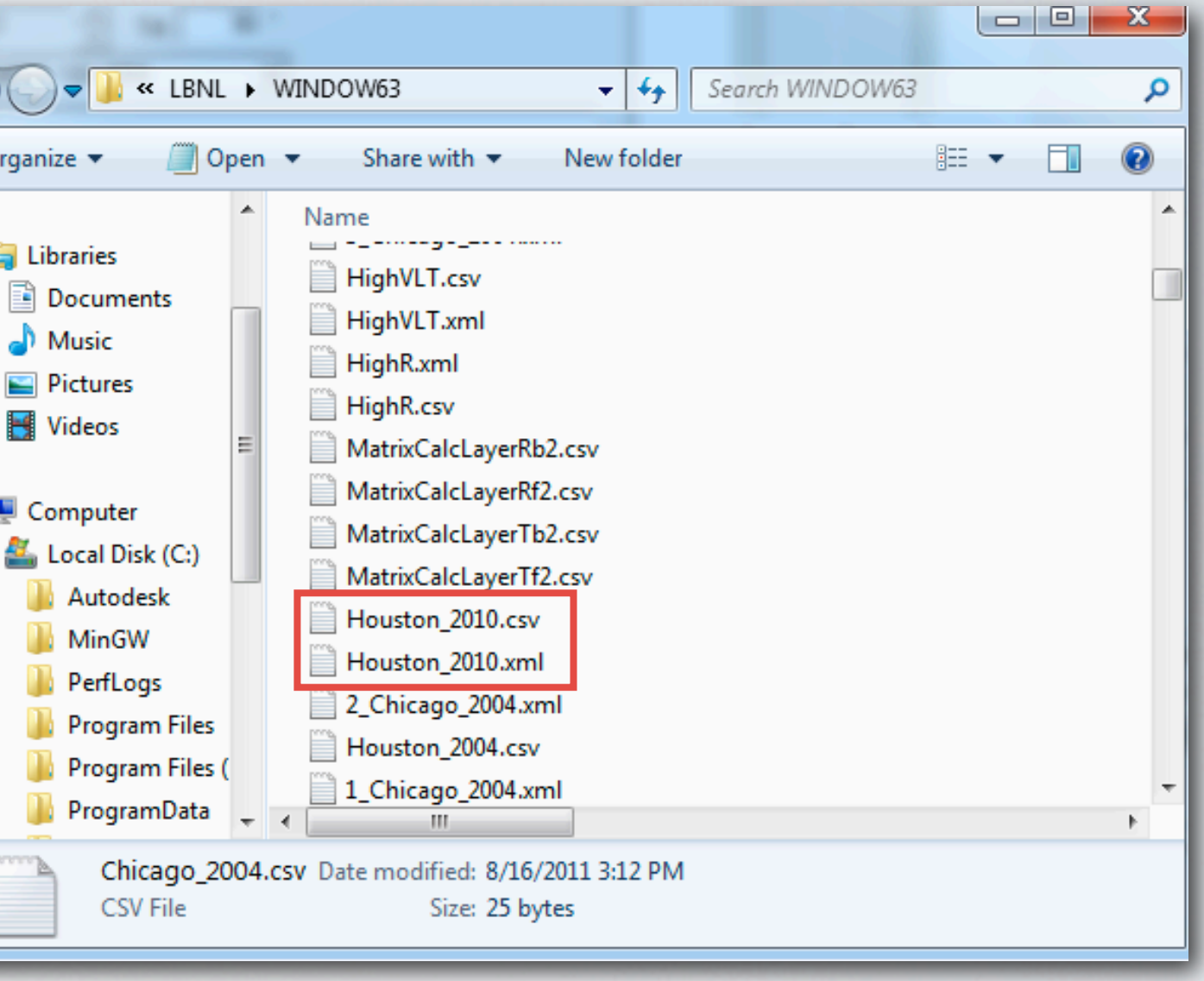

 $*$ . $\zeta$ 

Organize  $\blacktriangledown$ 

**En Libraries** 

Music Pictures **E** Videos

Computer

Autodesk **MinGW PerfLogs N** Program F **Program** F

CSV Fil

Documents

52 "polearVDE167 p18tw" 2 0 " " "Solar Tf" 22.765039, 0.006813, 0.006654, 0.006728, 0.00654 09909, 0.009698, 0.009977, 0.009774, 0.009615, 0.002301, 4.552282, 0.293580, 1.165825, 1.486438 9632, 0.020972, 0.022267, 0.022842, 0.022298, 0. 0.002313, 0.450400, 5.043482, 0.375927, 1.184917 5706, 0.016299, 0.017761, 0.019400, 0.021251, 0. 0.002259, 1.259736, 0.438785, 5.030717, 0.367060 6713, 0.016356, 0.016073, 0.016159, 0.016587, 0.002339, 1.583684, 1.187915, 0.399651, 5.029981 7257, 0.017018, 0.016380, 0.016266, 0.015920, 0. 0.002326, 1.596653, 1.599724, 1.088510, 0.428960 6398, 0.016911, 0.017314, 0.017622, 0.017407, 0. 0.002279, 1.571510, 1.611276, 1.357301, 1.171660

#### Model

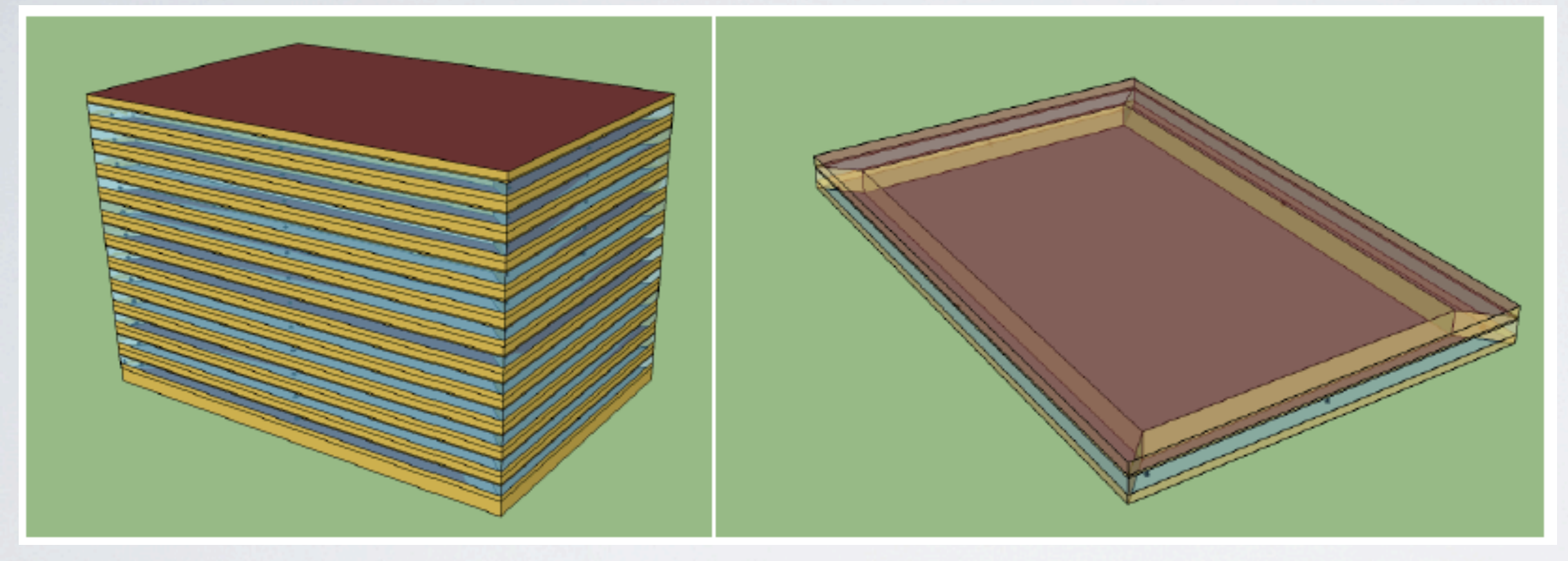

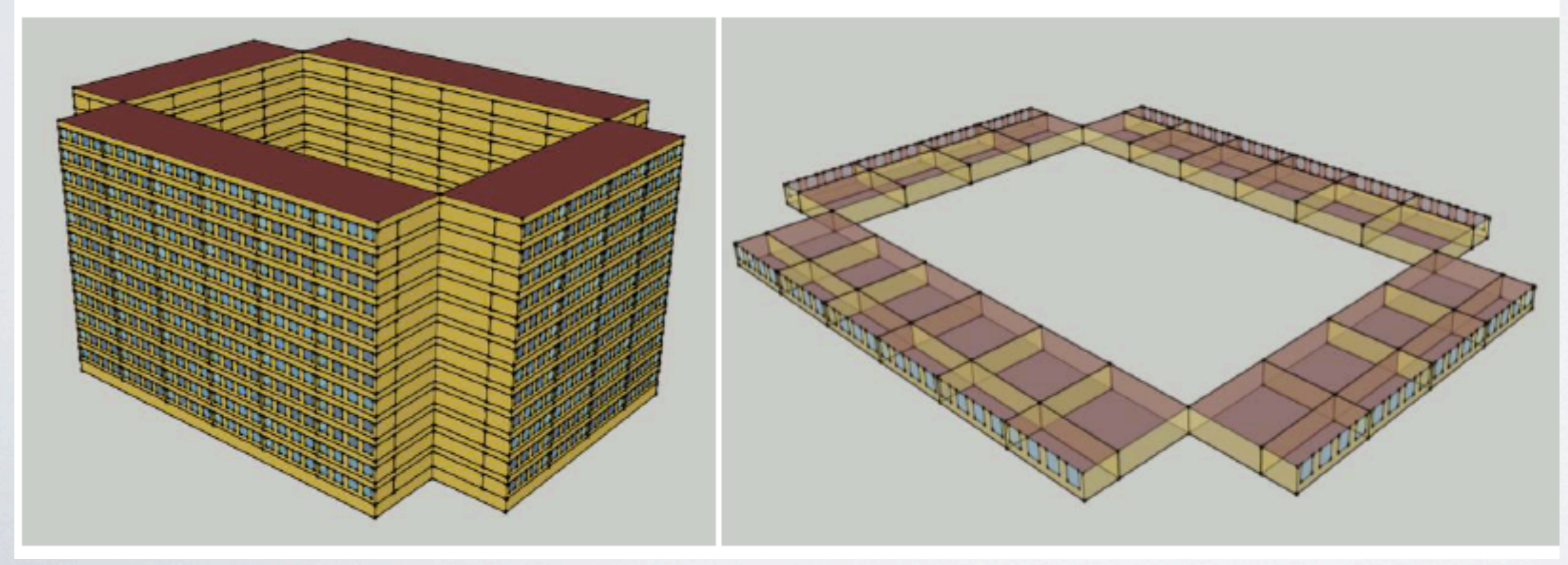

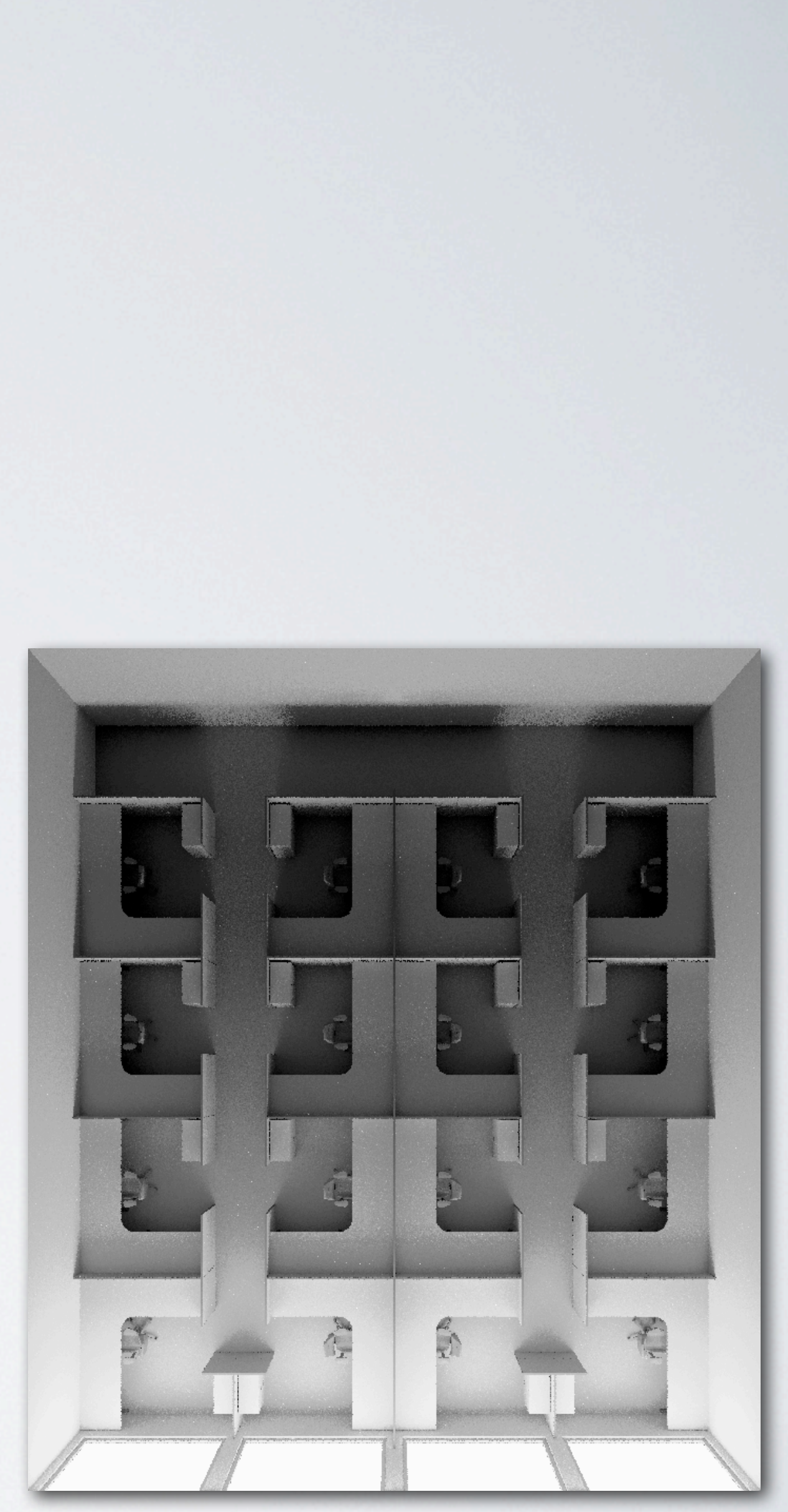

## Creating Lighting Schedule

- Four 10' zones
- Calculate daylight in each zone using 3-phase method
- Minimum illuminance in each zone is used to determine electric lighting power per zone.

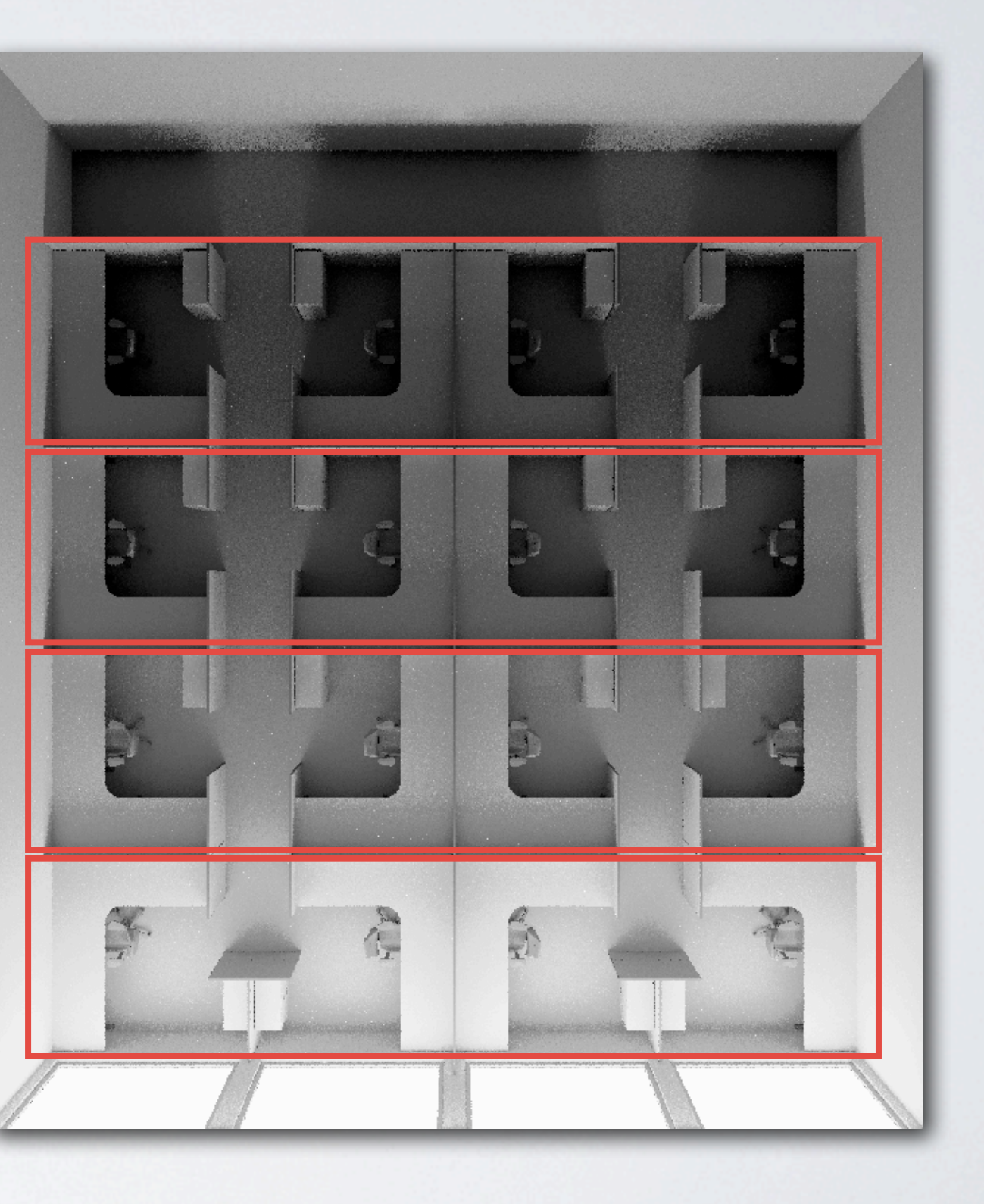

### Creating Surface Heat Gain Schedule

- 15' perimeter, 25' core zones
- Calculate heat gain on surfaces (ceiling, wall, floor furniture) in each zone

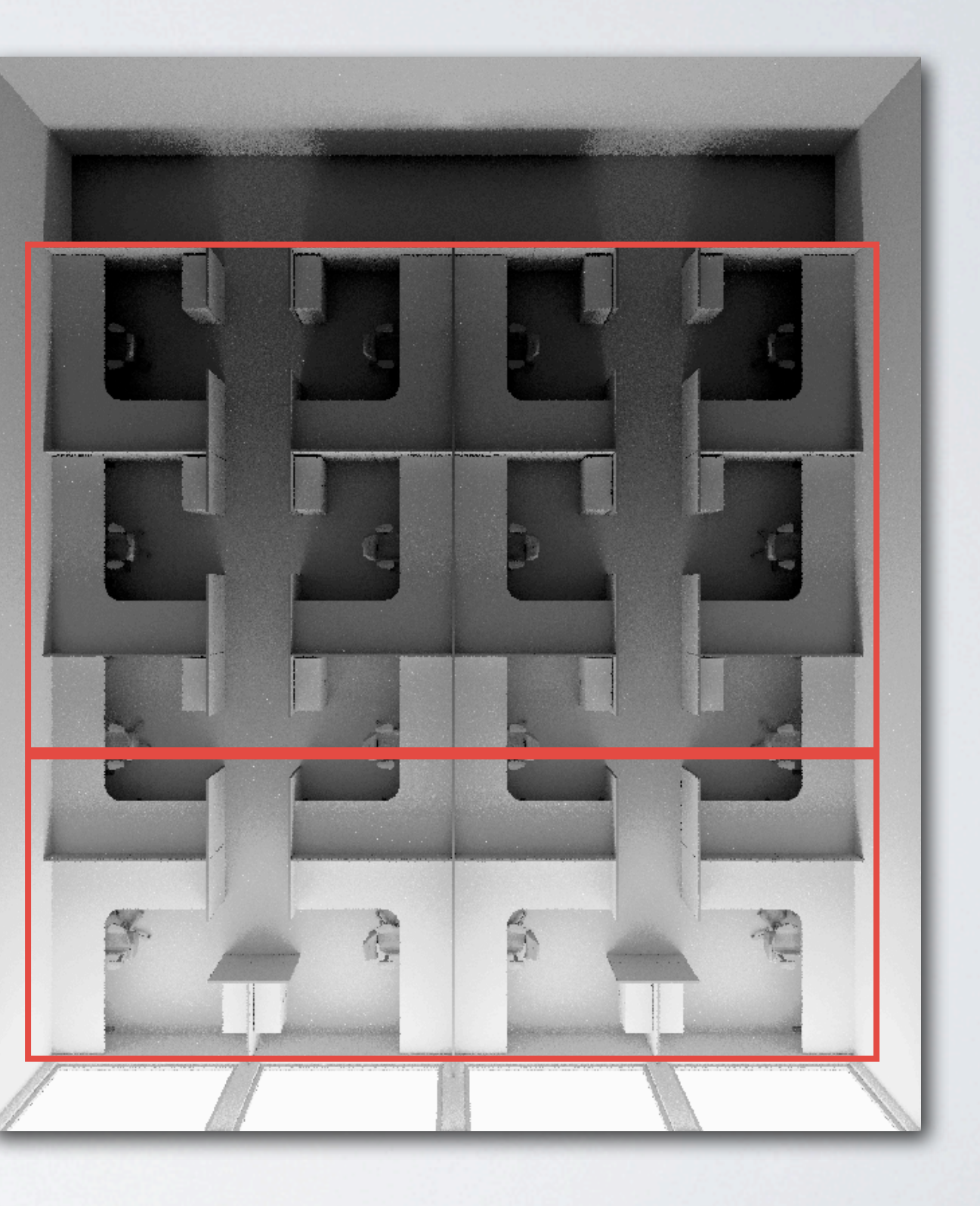

#### Modified View Matrix

(Visualization from a different but similar project) Ray color indicates zone & surface: • Purple= floor, zone 2  $\cdot$  Red = furniture, zone 2  $\cdot$  Green  $=$  floor, zone • Blue = floor, zone I

- 
- 
- 
- 
- genklemsamp used to generate interior sample rays (with coordinate mods)
- trace rays (rtrace) returning intersection point.
- intersection points are parsed to determine zone and surface
- ray fractions accumulated, multiplied by cos(theta)/solid angle of the outgoing patch.

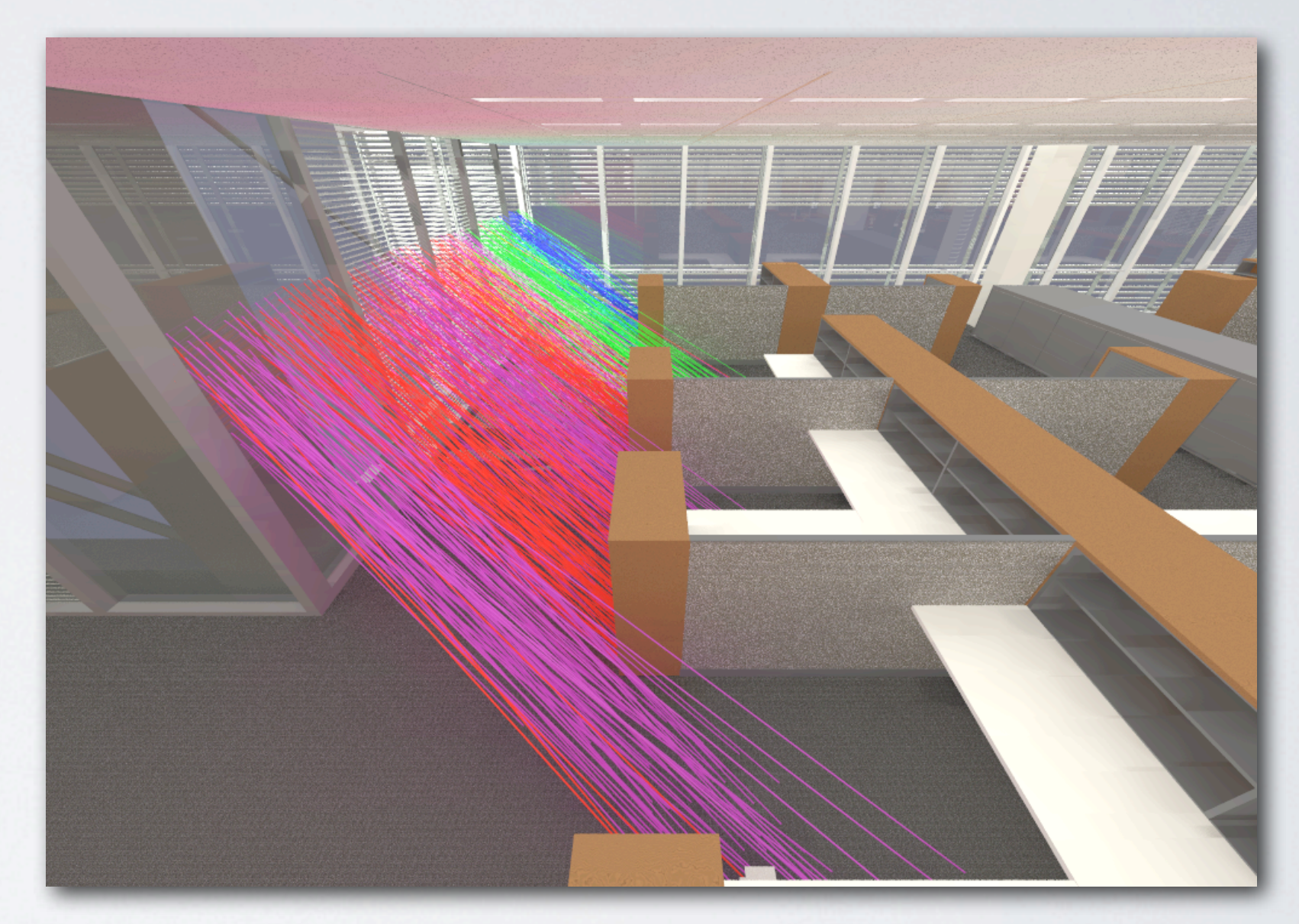

### Creating Surface Heat Gain Schedule

- gendaylit -O 1 (gensky if gendaylit fails)
- calculate vertical irradiance at facade
- genskyvec | dctimestep (using solar data)
- multiply by window area.

### Window Layer Absorption

- Absorbed fractions per klems patch from Window 6
- Create view matrix for absorption
- gendaylit | dctimestep | rcalc like previous

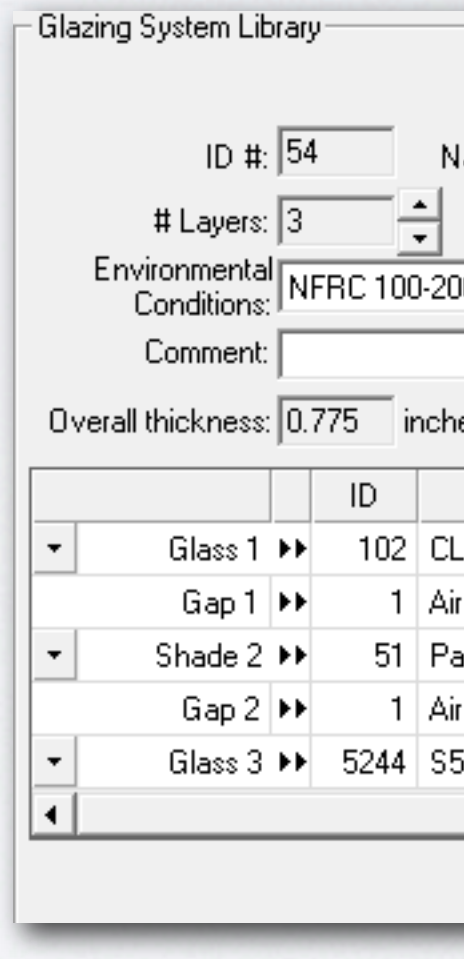

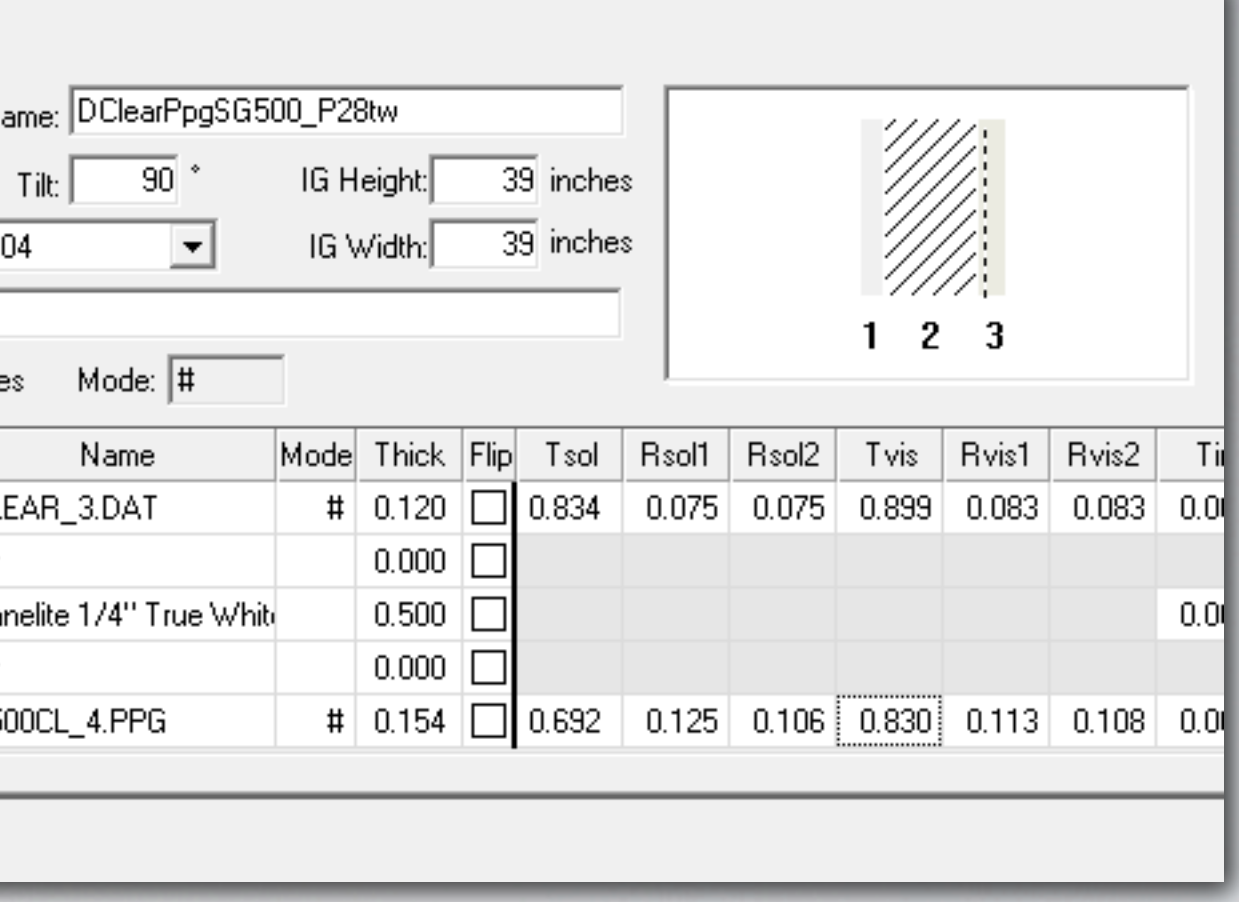

- This takes several hours: for hour in 8760 gendaylit | genskyvec | dctimestep done
- When running parametric analysis we need it to be faster.

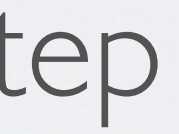

- Problem 1: We are recalculating the same sky vectors for multiple runs in a climate
- Solution: store and zip sky vectors. Allows quick retrieval for subsequent runs using same climate
- Reduces time from >2 hours to 7 minutes.

- Problem 2: We load matrices into memory and perform the same multiplication several times (V\*T\*D - only s changes).
- Wangda Zuo created an version of dctimestep optimized for annual runs (ibpsa 2011 conference).

Usage: dctimestepcpu V T D S (sky matrix instead of vector)

- One call for the entire year (matricies loaded once, multiplied once).
- RGB channels parallelized
- Runtime 30 seconds
- Energy Plus is now the slow part of the simulation! (if you ignore days of matrix pre-calculation :-)

### Using Schedules in Energy Plus

- Lighting schedule capability exists.
- Energy Plus code modified to allow scheduling of surface heat gains and window layer absorption schedules
	- modification and validation (in progress) by Thierry Nouidui and Brian Coffey

#### runenergyplus !

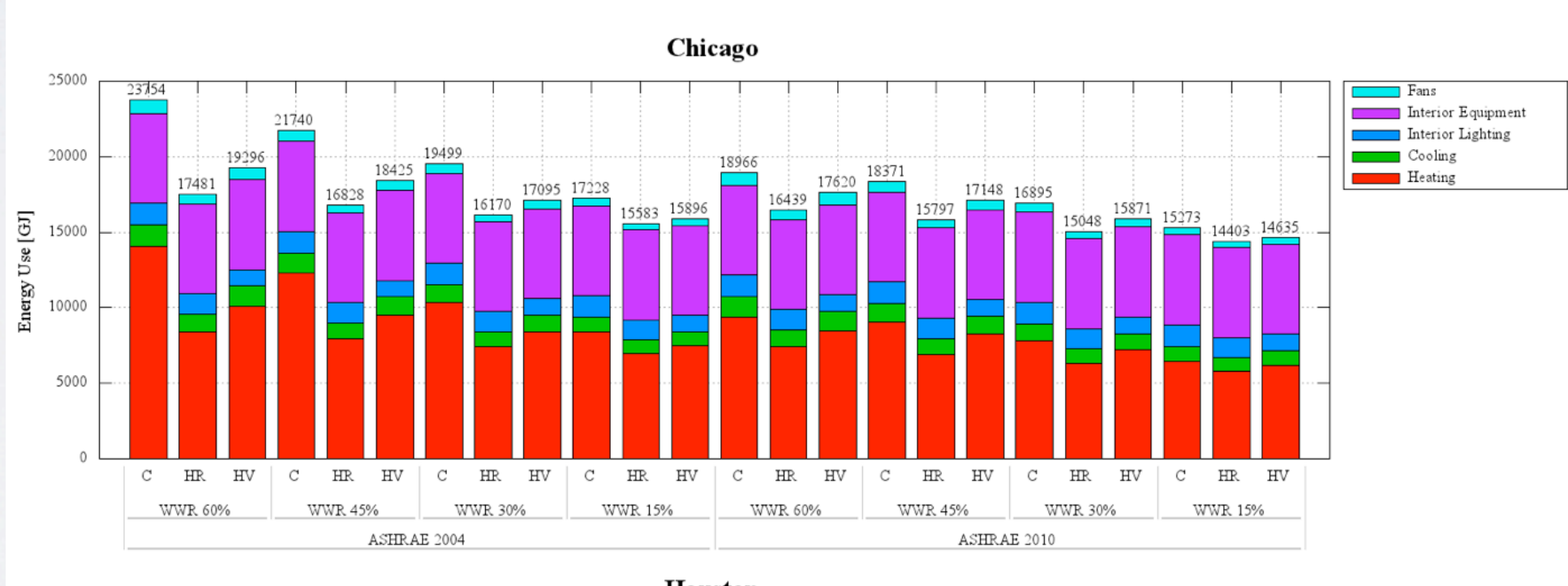

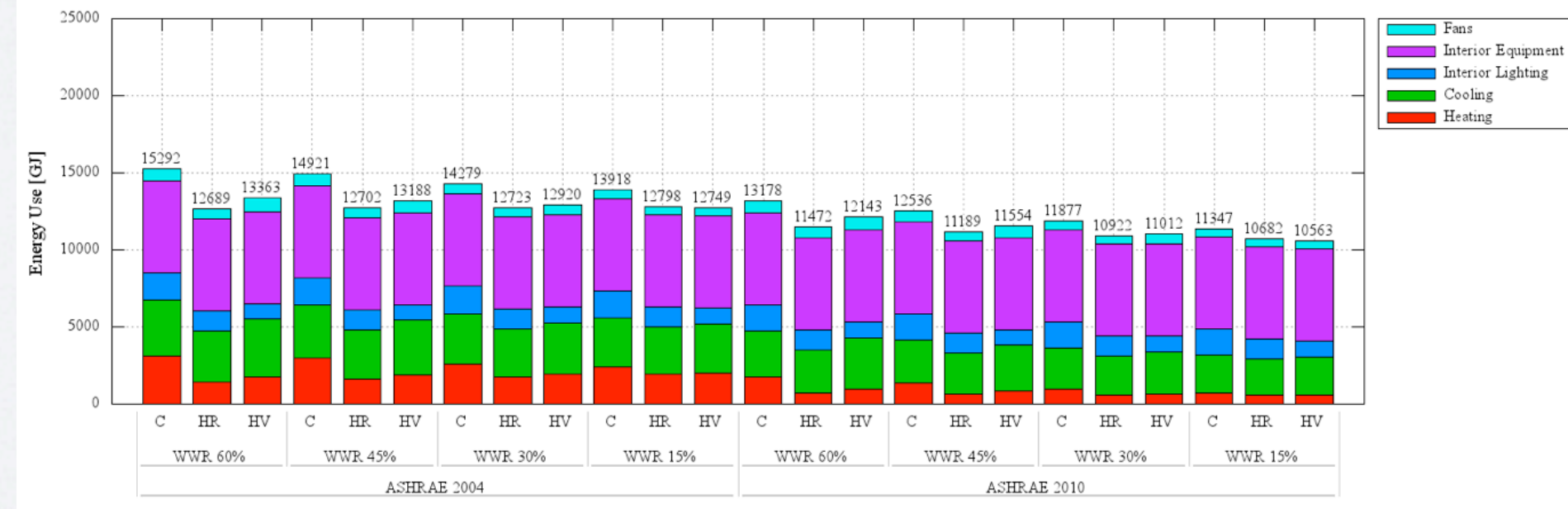

#### • No real results yet, still running simulations.

#### Large Office Building Energy Use

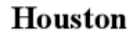

### Acknowledgements

- Jacob Jonsson & David Appelfeld BSDF generation
- Christian Kohler Window layer absorbed fraction (and other W6 stuff)
- Robert Hart Window glazing makeup
- Wangda Zuo dctimestep optimization
- Thierry Nouidui and Brian Coffey Energy Plus modifications
- Xiufeng Pang Energy Plus model
- Luis Fernandes Comfen model
- Eleanor Lee Principal Investigator
- CEC Pier & DOE Funding
- Me!